## SAP ABAP table SXMSPXRES {Integration Engine: Message Queue (X Resources)}

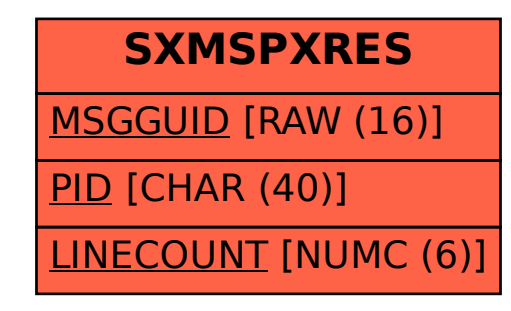